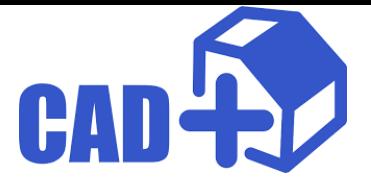

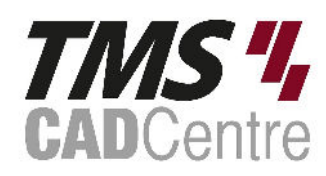

## **Product Feature Matrix**

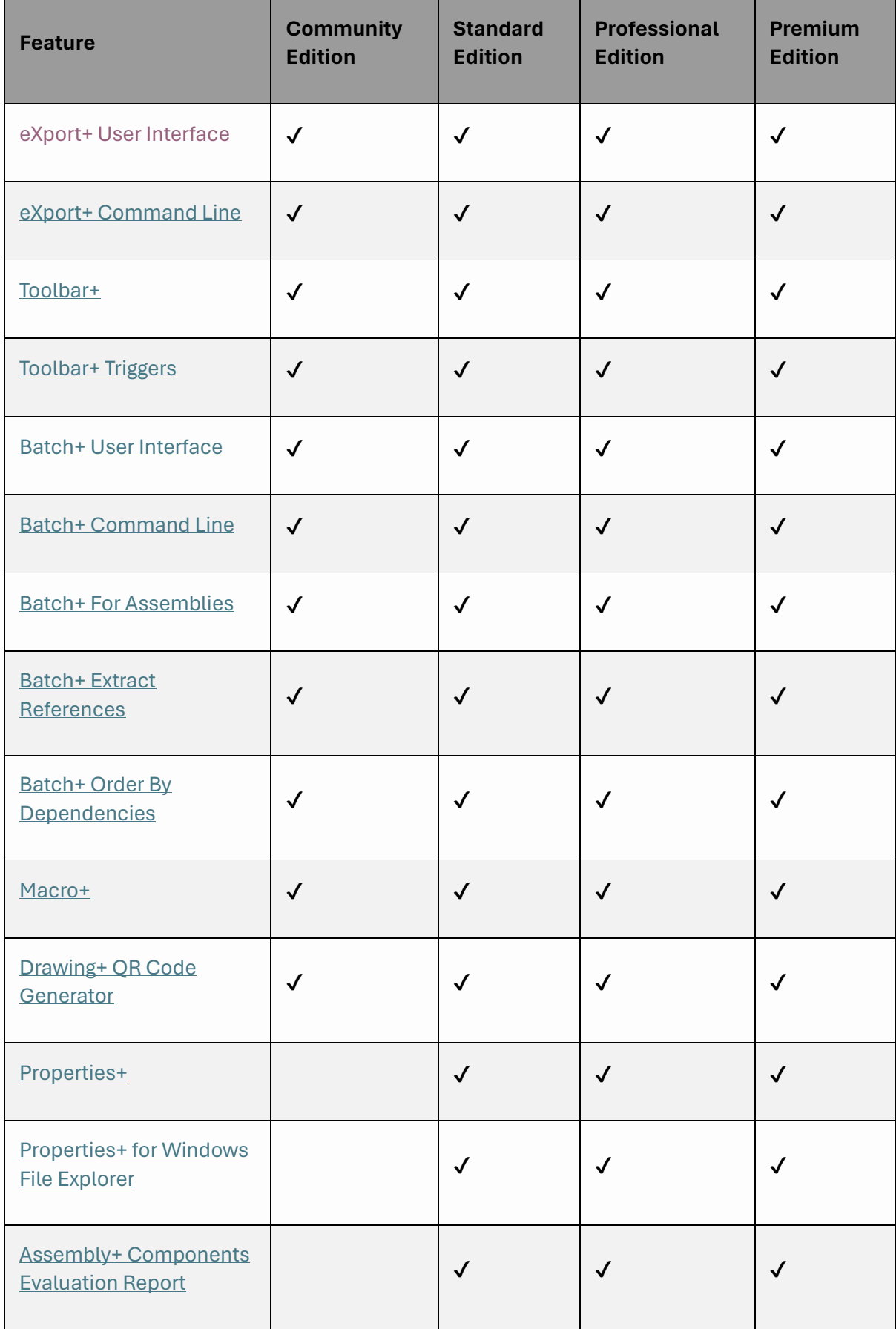

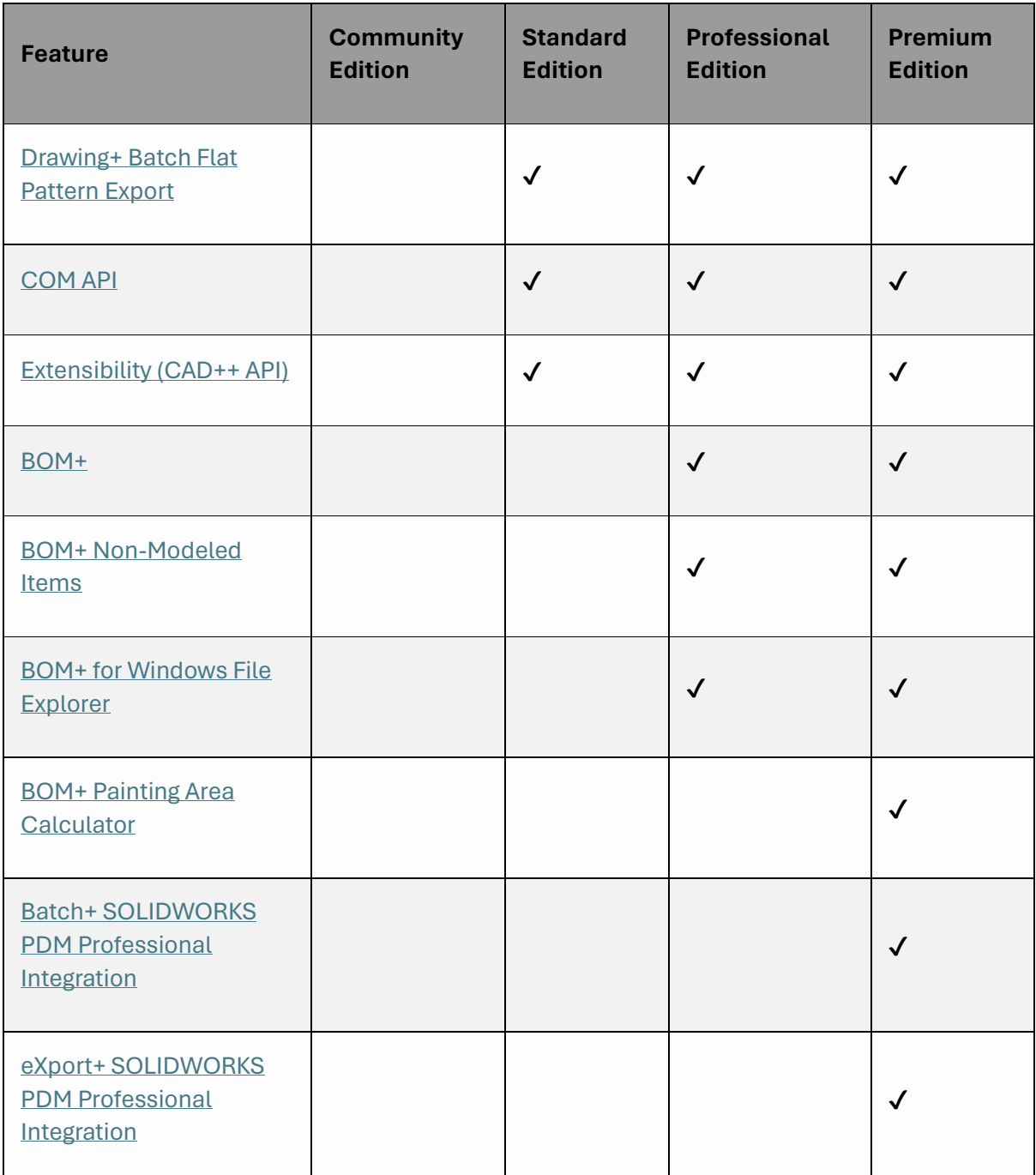

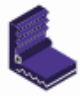

Product of <u>Xarial</u>